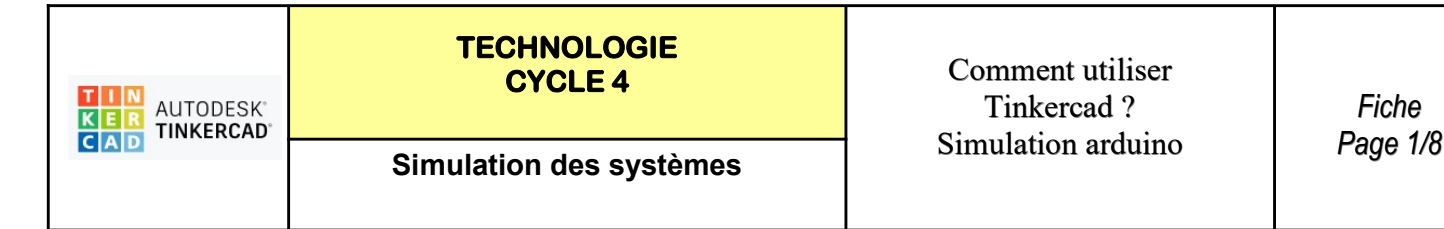

## TP 1 - LA LED 13 : FAIRE CLIGONTER UNE LED - exemple du feu clignotant

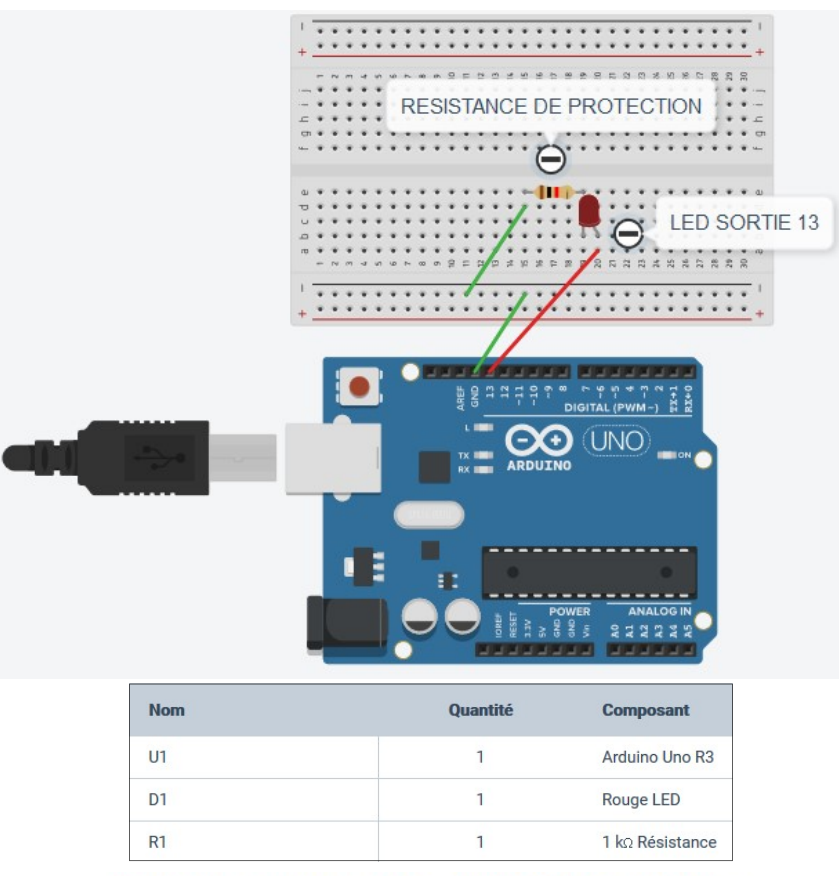

## ta Allumer LA LED 13 - PERENNES Philippe

## https://www.tinkercad.com/things/5KJnZrSJbuE-allumer-la-led-13-perennes-philippe/editel?

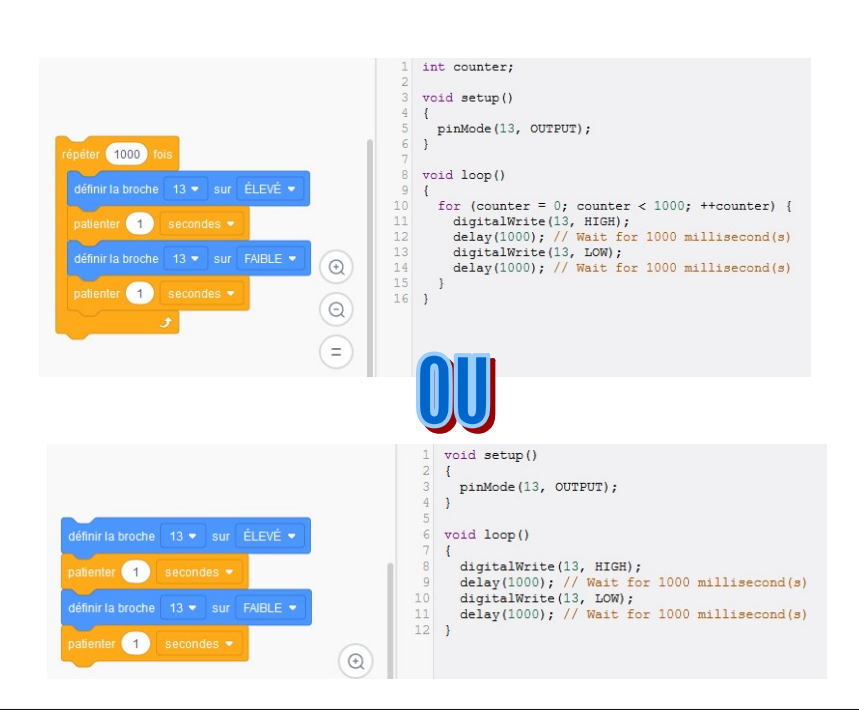

Philippe PERENNES 2020 - Collège le clos tardif - SAINT JAMES AVRIL 2020

n **FIFICT avec line office - NE**